# **twelvefactor Documentation**

*Release 0.1.2*

**Daniel Knell**

**May 04, 2020**

# **Contents**

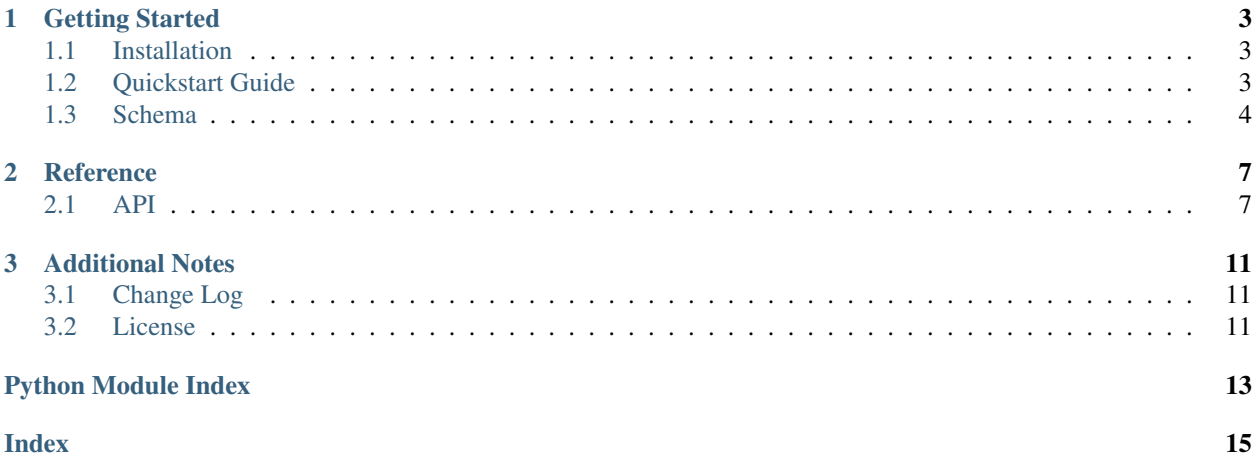

<span id="page-4-0"></span>twelvefactor is a library that provides utilities for creating a [12 factor](http://12factor.net/) application, at present it allows you to parse the processes environment variables into a configuration dictionary.

# CHAPTER 1

## Getting Started

## <span id="page-6-1"></span><span id="page-6-0"></span>**1.1 Installation**

An install can be performed with the following:

```
pip install twelvefactor
```
# <span id="page-6-2"></span>**1.2 Quickstart Guide**

```
# settings.py
from twelvefactor import config
globals().update(config({
    'DEBUG': {
        'type': bool,
        'default': False,
    },
    'SECRET_KEY': str
}))
```
The above will create two variables, the first named DEBUG a boolean defaulting to [False](https://docs.python.org/dev/library/constants.html#False), and the second named SECRET\_KEY a string which will throw an exception if not set. Both variables will be populated from the processes environment variables.

### <span id="page-7-0"></span>**1.3 Schema**

### **1.3.1 Example**

```
{
    'DEBUG': {
        'type': bool,
        'default': False,
    },
    'SECRET_KEY': str,
    'DATABASE': {
        'key': 'DATABASE_URL',
        'mapper': dj_database_url.parse
    },
    'SOME_SET': {
        'type': set,
        'subtype': int
    }
}
```
### **1.3.2 Properties**

#### **key**

The name of the environment variable to look up, this allows you map map values in the environment to differently named configuration variables, it defaults to the name of the configuration variable.

#### **default**

A value to use should no environment variable be found, if no default is provided then an error will be thrown.

#### **type**

A function to convert the string value to the correct type, this can be the type itself or a factory method to convert the value to the desired type.

When [list](https://docs.python.org/dev/library/stdtypes.html#list), [tuple](https://docs.python.org/dev/library/stdtypes.html#tuple), or [set](https://docs.python.org/dev/library/stdtypes.html#set) are provided then the value will be interpreted as a comma separated list and interpreted based on the subtype setting.

If no subtype is set then  $str$  is assumed.

#### **subtype**

A function to convert the string sub-value to the correct type, like with *type* this can be the type itself or a factory method.

If no type is set then  $str$  is assumed.

#### **mapper**

{

}

{

}

A method to post process the value after it has been converted to the correct type, it is the last transformation to be applied and should take the value and transform it into a more suitable configuration value.

A mapper should not be used to instantiate complex classes such as database adapters, these should be instantiated outside of the configuration code.

If no mapper is provided then the value is returned as is.

### **1.3.3 Shorthand**

When only a type is required you can specify a callable instead of a dictionary defining the config value.

The following two examples are identical

```
'DEBUG': bool
```

```
'DEBUG': {
    'type': bool
}
```
# CHAPTER 2

### **Reference**

### <span id="page-10-2"></span><span id="page-10-1"></span><span id="page-10-0"></span>**2.1 API**

```
class twelvefactor.Config(environ=None)
    object
```
Config environment parser.

This class allows chosen configuration values to be extracted from the processes environment variables and converted into the relevant types.

```
parser = Config()config = parser ({
    'DEBUG': {
        'type': bool,
        'default': False,
    },
    'SECRET_KEY': str,
})
```
The above will populate the config variable with two values, DEBUG will be populated with a [bool](https://docs.python.org/dev/library/functions.html#bool) from the environment variable of the same name, throwing an exception on invalid values and defaulting to [False](https://docs.python.org/dev/library/constants.html#False) when none is provided, and SECRET\_KEY will be a [str](https://docs.python.org/dev/library/stdtypes.html#str) and throw a  $ConfigError$  when no value is found in the environment.

An optional environ param can be passed in order to override the environment.

Parameters **environ** ([dict](https://docs.python.org/dev/library/stdtypes.html#dict)) – environment dictionary, defaults to [os.environ](https://docs.python.org/dev/library/os.html#os.environ)

**\_\_call\_\_**(*schema*)

Parse the environment according to a schema.

**Parameters schema**  $(dict)$  $(dict)$  $(dict)$  – the schema to parse

Returns a dictionary of config values

#### Return type [dict](https://docs.python.org/dev/library/stdtypes.html#dict)

<span id="page-11-0"></span>**get**(*key*, *default=<object object>*, *type\_=<class 'str'>*, *subtype=<class 'str'>*, *mapper=None*) Parse a value from an environment variable.

```
>>> os.environ['FOO']
<<< '12345'
>>>
>>> os.environ['BAR']
<< '1, 2, 3, 4'>>>
>>> 'BAZ' in os.environ
<<< False
>>>
>>> parser = Config()
>>> parser.get('FOO', type_=int)
<<< 12345
>>>
>>> parser.get('BAR', type_=list, subtype=int)
<< [1, 2, 3, 4]
>>>
>>> parser.get('BAZ', default='abc123')
<<< 'abc123'
>>>
>>> parser.get('FOO', type_=int, mapper=lambda x: x*10)
<<< 123450
```
#### Parameters

- **key**  $(str)$  $(str)$  $(str)$  the key to look up the value under
- **default** (*ob*  $ject$ ) default value to return when when no value is present
- **[type](https://docs.python.org/dev/library/functions.html#type)**  $(type)$  the type to return or factory function
- **sub[type](https://docs.python.org/dev/library/functions.html#type)**  $(type)$  subtype for iterator types
- **mapper**  $(callable)$  a function to post-process the value with

Returns the parsed config value

Return type [object](https://docs.python.org/dev/library/functions.html#object)

```
parse(value, type_=<class 'str'>, subtype=<class 'str'>)
     Parse value from string.
```

```
Convert value to
```

```
>>> parser = Config()
>>> parser.parse('12345', type_=int)
<<< 12345
>>>
>>> parser.parse('1,2,3,4', type_=list, subtype=int)
<< [1, 2, 3, 4]
```
#### Parameters

- $value (str) string$  $value (str) string$  $value (str) string$
- $type_ (type)$  $type_ (type)$  the type to return or factory function
- **subtype**  $(str)$  $(str)$  $(str)$  subtype for iterator types

<span id="page-12-1"></span>Returns the parsed config value

Return type [object](https://docs.python.org/dev/library/functions.html#object)

<span id="page-12-0"></span>**class** twelvefactor.**ConfigError** Bases: [Exception](https://docs.python.org/dev/library/exceptions.html#Exception)

Exception to throw on configuration errors.

twelvefactor.**config**

# CHAPTER 3

### Additional Notes

## <span id="page-14-1"></span><span id="page-14-0"></span>**3.1 Change Log**

Here you can see the full list of changes.

### **3.1.1 Version 0.1.2**

Released on 2016-08-11

• First public preview release.

## <span id="page-14-2"></span>**3.2 License**

twelvefactor is licensed under the MIT license. Basically, you can do whatever you want as long as you include the original copyright and license notice in any copy of the software/source.

### **3.2.1 MIT License**

Copyright (c) 2016 Daniel Knell, <http://danielknell.co.uk>

Permission is hereby granted, free of charge, to any person obtaining a copy of this software and associated documentation files (the "Software"), to deal in the Software without restriction, including without limitation the rights to use, copy, modify, merge, publish, distribute, sublicense, and/or sell copies of the Software, and to permit persons to whom the Software is furnished to do so, subject to the following conditions:

The above copyright notice and this permission notice shall be included in all copies or substantial portions of the Software.

THE SOFTWARE IS PROVIDED "AS IS", WITHOUT WARRANTY OF ANY KIND, EXPRESS OR IMPLIED, INCLUDING BUT NOT LIMITED TO THE WARRANTIES OF MERCHANTABILITY, FITNESS FOR A PAR-TICULAR PURPOSE AND NONINFRINGEMENT. IN NO EVENT SHALL THE AUTHORS OR COPYRIGHT

HOLDERS BE LIABLE FOR ANY CLAIM, DAMAGES OR OTHER LIABILITY, WHETHER IN AN ACTION OF CONTRACT, TORT OR OTHERWISE, ARISING FROM, OUT OF OR IN CONNECTION WITH THE SOFT-WARE OR THE USE OR OTHER DEALINGS IN THE SOFTWARE.

Python Module Index

<span id="page-16-0"></span>t

twelvefactor, ??

# Index

# <span id="page-18-0"></span>Symbols

\_\_call\_\_() (*twelvefactor.Config method*), [7](#page-10-2)

# C

Config (*class in twelvefactor*), [7](#page-10-2) config (*in module twelvefactor*), [9](#page-12-1) ConfigError (*class in twelvefactor*), [9](#page-12-1)

# G

get() (*twelvefactor.Config method*), [8](#page-11-0)

# P

parse() (*twelvefactor.Config method*), [8](#page-11-0)

# T

twelvefactor (*module*), [1,](#page-4-0) [7](#page-10-2)